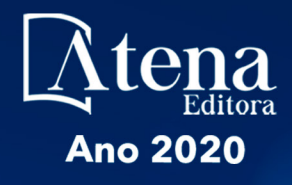

# ROBÓTICA: O VIRTUAL NO MUNDO REAL

**ERNANE ROSA MARTINS** (ORGANIZADOR)

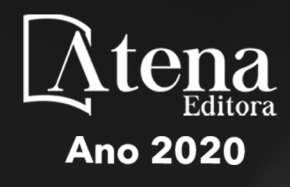

# ROBÓTICA: O VIRTUAL NO MUNDO REAL

**ERNANE ROSA MARTINS** (ORGANIZADOR)

Editora Chefe Profª Drª Antonella Carvalho de Oliveira Assistentes Editoriais Natalia Oliveira Bruno Oliveira Flávia Barão Bibliotecário Maurício Amormino Júnior Projeto Gráfico e Diagramação Natália Sandrini de Azevedo Camila Alves de Cremo Karine de Lima Maria Alice Pinheiro *Copyright* © Atena Editora Edição de Arte Luiza Batista Revisão Os Autores

Luiza Batista 2020 *by Atena Editora Copyright* do Texto © 2020 Os autores *Copyright* da Edição © 2020 Atena Editora Direitos para esta edição cedidos à Atena Editora pelos autores.

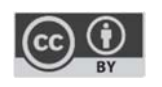

Todo o conteúdo deste livro está licenciado sob uma Licença de Atribuição *Creative Commons*. Atribuição 4.0 Internacional (CC BY 4.0).

O conteúdo dos artigos e seus dados em sua forma, correção e confiabilidade são de responsabilidade exclusiva dos autores, inclusive não representam necessariamente a posição oficial da Atena Editora. Permitido o *download* da obra e o compartilhamento desde que sejam atribuídos créditos aos autores, mas sem a possibilidade de alterá-la de nenhuma forma ou utilizá-la para fins comerciais.

A Atena Editora não se responsabiliza por eventuais mudanças ocorridas nos endereços convencionais ou eletrônicos citados nesta obra.

#### Conselho Editorial

#### Ciências Humanas e Sociais Aplicadas

Prof. Dr. Álvaro Augusto de Borba Barreto – Universidade Federal de Pelotas

Prof. Dr. Alexandre Jose Schumacher – Instituto Federal de Educação, Ciência e Tecnologia de Mato Grosso

Prof. Dr. Américo Junior Nunes da Silva – Universidade do Estado da Bahia

Prof. Dr. Antonio Carlos Frasson – Universidade Tecnológica Federal do Paraná

Prof. Dr. Antonio Gasparetto Júnior – Instituto Federal do Sudeste de Minas Gerais

Prof. Dr. Antonio Isidro-Filho – Universidade de Brasília

Prof. Dr. Carlos Antonio de Souza Moraes – Universidade Federal Fluminense

Profª Drª Cristina Gaio – Universidade de Lisboa

Prof. Dr. Deyvison de Lima Oliveira – Universidade Federal de Rondônia

Prof. Dr. Edvaldo Antunes de Farias – Universidade Estácio de Sá

Prof. Dr. Elson Ferreira Costa – Universidade do Estado do Pará

Prof. Dr. Eloi Martins Senhora – Universidade Federal de Roraima

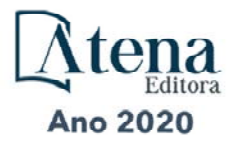

Prof. Dr. Gustavo Henrique Cepolini Ferreira – Universidade Estadual de Montes Claros Profª Drª Ivone Goulart Lopes – Istituto Internazionele delle Figlie de Maria Ausiliatrice Prof. Dr. Julio Candido de Meirelles Junior – Universidade Federal Fluminense Profª Drª Lina Maria Gonçalves – Universidade Federal do Tocantins Prof. Dr. Luis Ricardo Fernandes da Costa – Universidade Estadual de Montes Claros Profª Drª Natiéli Piovesan – Instituto Federal do Rio Grande do Norte Prof. Dr. Marcelo Pereira da Silva – Pontifícia Universidade Católica de Campinas Profª Drª Maria Luzia da Silva Santana – Universidade Federal de Mato Grosso do Sul Profª Drª Paola Andressa Scortegagna – Universidade Estadual de Ponta Grossa Profª Drª Rita de Cássia da Silva Oliveira – Universidade Estadual de Ponta Grossa Prof. Dr. Rui Maia Diamantino – Universidade Salvador Prof. Dr. Urandi João Rodrigues Junior – Universidade Federal do Oeste do Pará Profª Drª Vanessa Bordin Viera – Universidade Federal de Campina Grande Prof. Dr. William Cleber Domingues Silva – Universidade Federal Rural do Rio de Janeiro Prof. Dr. Willian Douglas Guilherme – Universidade Federal do Tocantins

#### Ciências Agrárias e Multidisciplinar

Prof. Dr. Alexandre Igor Azevedo Pereira – Instituto Federal Goiano Prof. Dr. Antonio Pasqualetto – Pontifícia Universidade Católica de Goiás Prof. Dr. Cleberton Correia Santos – Universidade Federal da Grande Dourados Profª Drª Daiane Garabeli Trojan – Universidade Norte do Paraná Profª Drª Diocléa Almeida Seabra Silva – Universidade Federal Rural da Amazônia Prof. Dr. Écio Souza Diniz – Universidade Federal de Viçosa Prof. Dr. Fábio Steiner – Universidade Estadual de Mato Grosso do Sul Prof. Dr. Fágner Cavalcante Patrocínio dos Santos – Universidade Federal do Ceará Profª Drª Girlene Santos de Souza – Universidade Federal do Recôncavo da Bahia Prof. Dr. Jael Soares Batista – Universidade Federal Rural do Semi-Árido Prof. Dr. Júlio César Ribeiro – Universidade Federal Rural do Rio de Janeiro Profª Drª Lina Raquel Santos Araújo – Universidade Estadual do Ceará Prof. Dr. Pedro Manuel Villa – Universidade Federal de Viçosa Profª Drª Raissa Rachel Salustriano da Silva Matos – Universidade Federal do Maranhão Prof. Dr. Ronilson Freitas de Souza – Universidade do Estado do Pará Profª Drª Talita de Santos Matos – Universidade Federal Rural do Rio de Janeiro Prof. Dr. Tiago da Silva Teófilo – Universidade Federal Rural do Semi-Árido Prof. Dr. Valdemar Antonio Paffaro Junior – Universidade Federal de Alfenas

#### Ciências Biológicas e da Saúde

Prof. Dr. André Ribeiro da Silva – Universidade de Brasília Profª Drª Anelise Levay Murari – Universidade Federal de Pelotas Prof. Dr. Benedito Rodrigues da Silva Neto – Universidade Federal de Goiás Prof. Dr. Douglas Siqueira de Almeida Chaves -Universidade Federal Rural do Rio de Janeiro Prof. Dr. Edson da Silva – Universidade Federal dos Vales do Jequitinhonha e Mucuri Profª Drª Eleuza Rodrigues Machado – Faculdade Anhanguera de Brasília Profª Drª Elane Schwinden Prudêncio – Universidade Federal de Santa Catarina Profª Drª Eysler Gonçalves Maia Brasil – Universidade da Integração Internacional da Lusofonia Afro-**Brasileira** 

Prof. Dr. Ferlando Lima Santos – Universidade Federal do Recôncavo da Bahia

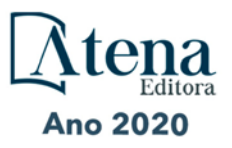

Profª Drª Gabriela Vieira do Amaral – Universidade de Vassouras Prof. Dr. Gianfábio Pimentel Franco – Universidade Federal de Santa Maria Prof. Dr. Helio Franklin Rodrigues de Almeida – Universidade Federal de Rondônia Profª Drª Iara Lúcia Tescarollo – Universidade São Francisco Prof. Dr. Igor Luiz Vieira de Lima Santos – Universidade Federal de Campina Grande Prof. Dr. Jesus Rodrigues Lemos – Universidade Federal do Piauí Prof. Dr. Jônatas de França Barros – Universidade Federal do Rio Grande do Norte Prof. Dr. José Max Barbosa de Oliveira Junior – Universidade Federal do Oeste do Pará Prof. Dr. Luís Paulo Souza e Souza – Universidade Federal do Amazonas Profª Drª Magnólia de Araújo Campos – Universidade Federal de Campina Grande Prof. Dr. Marcus Fernando da Silva Praxedes – Universidade Federal do Recôncavo da Bahia Profª Drª Mylena Andréa Oliveira Torres – Universidade Ceuma Profª Drª Natiéli Piovesan – Instituto Federacl do Rio Grande do Norte Prof. Dr. Paulo Inada – Universidade Estadual de Maringá Profª Drª Regiane Luz Carvalho – Centro Universitário das Faculdades Associadas de Ensino Profª Drª Renata Mendes de Freitas – Universidade Federal de Juiz de Fora Profª Drª Vanessa Lima Gonçalves – Universidade Estadual de Ponta Grossa Profª Drª Vanessa Bordin Viera – Universidade Federal de Campina Grande

#### Ciências Exatas e da Terra e Engenharias

Prof. Dr. Adélio Alcino Sampaio Castro Machado – Universidade do Porto Prof. Dr. Alexandre Leite dos Santos Silva – Universidade Federal do Piauí Prof. Dr. Carlos Eduardo Sanches de Andrade – Universidade Federal de Goiás Profª Drª Carmen Lúcia Voigt – Universidade Norte do Paraná Prof. Dr. Douglas Gonçalves da Silva – Universidade Estadual do Sudoeste da Bahia Prof. Dr. Eloi Rufato Junior – Universidade Tecnológica Federal do Paraná Prof. Dr. Fabrício Menezes Ramos – Instituto Federal do Pará Profª Dra. Jéssica Verger Nardeli – Universidade Estadual Paulista Júlio de Mesquita Filho Prof. Dr. Juliano Carlo Rufino de Freitas – Universidade Federal de Campina Grande Profª Drª Luciana do Nascimento Mendes – Instituto Federal de Educação, Ciência e Tecnologia do Rio Grande do Norte Prof. Dr. Marcelo Marques – Universidade Estadual de Maringá Profª Drª Neiva Maria de Almeida – Universidade Federal da Paraíba Profª Drª Natiéli Piovesan – Instituto Federal do Rio Grande do Norte

#### Linguística, Letras e Artes

Profª Drª Adriana Demite Stephani – Universidade Federal do Tocantins

Prof. Dr. Takeshy Tachizawa – Faculdade de Campo Limpo Paulista

Profª Drª Angeli Rose do Nascimento – Universidade Federal do Estado do Rio de Janeiro

Profª Drª Denise Rocha – Universidade Federal do Ceará

Prof. Dr. Fabiano Tadeu Grazioli – Universidade Regional Integrada do Alto Uruguai e das Missões Prof. Dr. Gilmei Fleck – Universidade Estadual do Oeste do Paraná

Profª Drª Keyla Christina Almeida Portela – Instituto Federal de Educação, Ciência e Tecnologia de Mato Grosso

Profª Drª Miranilde Oliveira Neves – Instituto de Educação, Ciência e Tecnologia do Pará Profª Drª Sandra Regina Gardacho Pietrobon – Universidade Estadual do Centro-Oeste Profª Drª Sheila Marta Carregosa Rocha – Universidade do Estado da Bahia

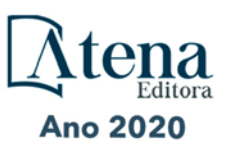

#### Conselho Técnico Científico

Prof. Me. Abrãao Carvalho Nogueira – Universidade Federal do Espírito Santo Prof. Me. Adalberto Zorzo – Centro Estadual de Educação Tecnológica Paula Souza Prof. Me. Adalto Moreira Braz – Universidade Federal de Goiás Prof. Dr. Adaylson Wagner Sousa de Vasconcelos – Ordem dos Advogados do Brasil/Seccional Paraíba Prof. Dr. Adilson Tadeu Basquerote Silva – Universidade para o Desenvolvimento do Alto Vale do Itajaí Prof. Me. Alexsandro Teixeira Ribeiro – Centro Universitário Internacional Prof. Me. André Flávio Gonçalves Silva – Universidade Federal do Maranhão Profª Ma. Anne Karynne da Silva Barbosa – Universidade Federal do Maranhão Profª Drª Andreza Lopes – Instituto de Pesquisa e Desenvolvimento Acadêmico Profª Drª Andrezza Miguel da Silva – Universidade Estadual do Sudoeste da Bahia Prof. Dr. Antonio Hot Pereira de Faria – Polícia Militar de Minas Gerais Prof. Me. Armando Dias Duarte – Universidade Federal de Pernambuco Profª Ma. Bianca Camargo Martins – UniCesumar Profª Ma. Carolina Shimomura Nanya – Universidade Federal de São Carlos Prof. Me. Carlos Antônio dos Santos – Universidade Federal Rural do Rio de Janeiro Prof. Ma. Cláudia de Araújo Marques – Faculdade de Música do Espírito Santo Profª Drª Cláudia Taís Siqueira Cagliari – Centro Universitário Dinâmica das Cataratas Prof. Me. Daniel da Silva Miranda – Universidade Federal do Pará Profª Ma. Daniela da Silva Rodrigues – Universidade de Brasília Profª Ma. Daniela Remião de Macedo – Universidade de Lisboa Profª Ma. Dayane de Melo Barros – Universidade Federal de Pernambuco Prof. Me. Douglas Santos Mezacas – Universidade Estadual de Goiás Prof. Me. Edevaldo de Castro Monteiro – Embrapa Agrobiologia Prof. Me. Eduardo Gomes de Oliveira – Faculdades Unificadas Doctum de Cataguases Prof. Me. Eduardo Henrique Ferreira – Faculdade Pitágoras de Londrina Prof. Dr. Edwaldo Costa – Marinha do Brasil Prof. Me. Eliel Constantino da Silva – Universidade Estadual Paulista Júlio de Mesquita Prof. Me. Euvaldo de Sousa Costa Junior – Prefeitura Municipal de São João do Piauí Profª Ma. Fabiana Coelho Couto Rocha Corrêa – Centro Universitário Estácio Juiz de Fora Prof. Dr. Fabiano Lemos Pereira – Prefeitura Municipal de Macaé Prof. Me. Felipe da Costa Negrão – Universidade Federal do Amazonas Profª Drª Germana Ponce de Leon Ramírez – Centro Universitário Adventista de São Paulo Prof. Me. Gevair Campos – Instituto Mineiro de Agropecuária Prof. Dr. Guilherme Renato Gomes – Universidade Norte do Paraná Prof. Me. Gustavo Krahl – Universidade do Oeste de Santa Catarina Prof. Me. Helton Rangel Coutinho Junior – Tribunal de Justiça do Estado do Rio de Janeiro Profª Ma. Isabelle Cerqueira Sousa – Universidade de Fortaleza Profª Ma. Jaqueline Oliveira Rezende – Universidade Federal de Uberlândia Prof. Me. Javier Antonio Albornoz – University of Miami and Miami Dade College Prof. Me. Jhonatan da Silva Lima – Universidade Federal do Pará Prof. Dr. José Carlos da Silva Mendes – Instituto de Psicologia Cognitiva, Desenvolvimento Humano e Social Prof. Me. Jose Elyton Batista dos Santos – Universidade Federal de Sergipe

Prof. Me. José Luiz Leonardo de Araujo Pimenta – Instituto Nacional de Investigación Agropecuaria Uruguay

Prof. Me. José Messias Ribeiro Júnior – Instituto Federal de Educação Tecnológica de Pernambuco

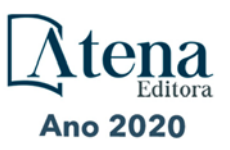

Profª Drª Juliana Santana de Curcio – Universidade Federal de Goiás Profª Ma. Juliana Thaisa Rodrigues Pacheco – Universidade Estadual de Ponta Grossa Profª Drª Kamilly Souza do Vale – Núcleo de Pesquisas Fenomenológicas/UFPA Prof. Dr. Kárpio Márcio de Siqueira – Universidade do Estado da Bahia Profª Drª Karina de Araújo Dias – Prefeitura Municipal de Florianópolis Prof. Dr. Lázaro Castro Silva Nascimento – Laboratório de Fenomenologia & Subjetividade/UFPR Prof. Me. Leonardo Tullio – Universidade Estadual de Ponta Grossa Profª Ma. Lilian Coelho de Freitas – Instituto Federal do Pará Profª Ma. Liliani Aparecida Sereno Fontes de Medeiros – Consórcio CEDERJ Profª Drª Lívia do Carmo Silva – Universidade Federal de Goiás Prof. Me. Lucio Marques Vieira Souza – Secretaria de Estado da Educação, do Esporte e da Cultura de Sergipe Prof. Me. Luis Henrique Almeida Castro – Universidade Federal da Grande Dourados Prof. Dr. Luan Vinicius Bernardelli – Universidade Estadual do Paraná Prof. Dr. Michel da Costa – Universidade Metropolitana de Santos Prof. Dr. Marcelo Máximo Purificação – Fundação Integrada Municipal de Ensino Superior Prof. Me. Marcos Aurelio Alves e Silva – Instituto Federal de Educação, Ciência e Tecnologia de São Paulo Profª Ma. Maria Elanny Damasceno Silva – Universidade Federal do Ceará Profª Ma. Marileila Marques Toledo – Universidade Federal dos Vales do Jequitinhonha e Mucuri Prof. Me. Ricardo Sérgio da Silva – Universidade Federal de Pernambuco Prof. Me. Rafael Henrique Silva – Hospital Universitário da Universidade Federal da Grande Dourados Profª Ma. Renata Luciane Polsaque Young Blood – UniSecal Prof. Me. Sebastião André Barbosa Junior – Universidade Federal Rural de Pernambuco Profª Ma. Silene Ribeiro Miranda Barbosa – Consultoria Brasileira de Ensino, Pesquisa e Extensão Profª Ma. Solange Aparecida de Souza Monteiro – Instituto Federal de São Paulo Prof. Me. Tallys Newton Fernandes de Matos – Faculdade Regional Jaguaribana Profª Ma. Thatianny Jasmine Castro Martins de Carvalho – Universidade Federal do Piauí Prof. Me. Tiago Silvio Dedoné – Colégio ECEL Positivo Prof. Dr. Welleson Feitosa Gazel – Universidade Paulista

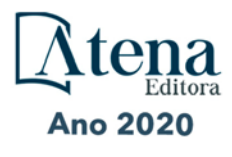

#### **Robótica: o virtual no mundo real**

Editora Chefe: Prof<sup>a</sup> Dr<sup>a</sup> Antonella Carvalho de Oliveira Bibliotecário Diagramação: Edição de Arte: Revisão: Organizador: Ernane Rosa Martins Maurício Amormino Júnior Karine de Lima Luiza Batista Os Autores

#### **Dados Internacionais de Catalogação na Publicação (CIP) (eDOC BRASIL, Belo Horizonte/MG)**

R666 Robótica [recurso eletrônico] : o virtual no mundo real / Organizador Ernane Rosa Martins. – Ponta Grossa, PR: Atena, 2020.

> Formato: PDF Requisitos de sistema: Adobe Acrobat Reader. Modo de acesso: World Wide Web. Inclui bibliografia ISBN 978-65-5706-208-1 DOI 10.22533/at.ed.081202407

 1. Automação. 2. Robótica. I. Martins, Ernane Rosa. CDD 629.892 **Elaborado por Maurício Amormino Júnior – CRB6/2422** 

> Atena Editora Ponta Grossa – Paraná – Brasil Telefone: +55 (42) 3323-5493 www.atenaeditora.com.br contato@atenaeditora.com.br

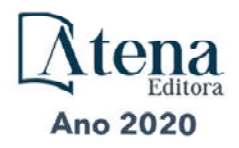

#### **APRESENTAÇÃO**

A robótica é um ramo educacional e tecnológico que trabalha com sistemas compostos por partes mecânicas automáticas e controladas por circuitos integrados. A utilização de robôs tende cada vez mais a fazer parte das tarefas cotidianas. Atualmente a robótica está incorporada principalmente nos ambientes fabris e industriais, devido principalmente a questões relacionadas a redução de custos, o aumento de produtividade e a diminuição de problemas trabalhistas com funcionários, mas com tendência de crescimento significativo nos mais diversos ambientes. Este livro, se propõe a permitir que seus leitores venham a conhecer melhor o panorama da robótica, por meio do contato direto com alguns dos mais importantes trabalhos realizados neste ramo atualmente.

Dentro deste contexto, esta obra aborda aspectos importantes da robótica, tais como: a utilização da robótica como meio de aprimoramento dos conhecimentos obtidos na grade curricular, o desenvolvimento de um sistema que unifica um manipulador robótico (SCORBOT-ER 4u) com técnicas de visão computacional e redes, o desenvolvimento de uma ferramenta de aprendizagem para a inclusão de deficientes visuais na educação, o emprego do Deep Learning, especificamente a técnica de redes neurais artificiais convolutivas, para um sistema de navegação autônoma que recebe imagens do ambiente e define a direção de condução, o desenvolvimento de um protótipo em módulo de MDF (Medium Density Fiberboard) para ser instalado na estrutura da lixeira plástica sem a necessidade de qualquer modificação, a confecção de placas de circuito impresso usando materiais de baixo custo a partir de desenhos feitos com caneta de tinta permanente para que posteriormente possa ser feito processos de corrosões químicas para finalização das placas de circuito impresso, o desenvolvimento de sistema de automação residencial em escala reduzida, para ser utilizado nas áreas de ensino e pesquisa da domótica em escolas dos níveis médio e técnico, e o desenvolvimento de um protótipo de um boné com sensor de objetos utilizados por pessoas portadoras de deficiência visual.

Sendo assim, os trabalhos que compõem esta obra, formam uma rica coletânea de experimentos e vivências de seus autores, que permitem aos leitores analisar e discutir os relevantes assuntos específicos abordados. Espera-se que esta obra venha a ajudar diversos alunos e profissionais deste importante ramo educacional, a enfrentarem os mais diferentes desafios da atualidade. Por fim, agradeço aos autores, por suas relevantes contribuições, e desejo a todos os leitores, uma ótima leitura, repleta de novos e importantes conhecimentos.

Ernane Rosa Martins

#### **SUMÁRIO**

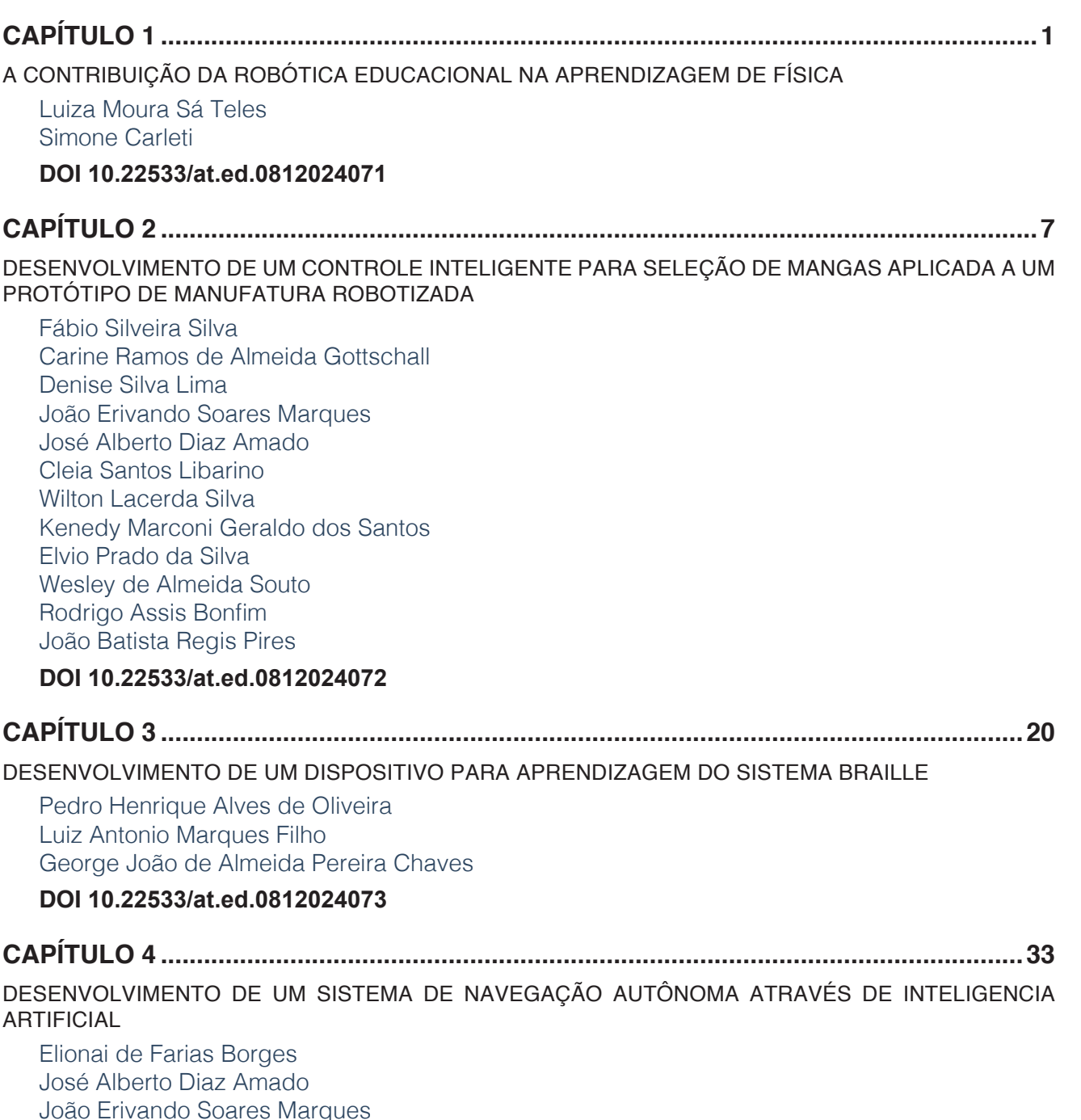

[João Erivando Soares Marques](#page-11-0) [Adriano de Oliveira Rocha](#page-11-0) [Sílvia Maria Nascimento Carvalho](#page-11-0) [Cleia Santos Libarino](#page-11-0)  [Wilton Lacerda Silva](#page-11-0) [Kenedy Marconi Geraldo dos Santos](#page-11-0) [Elvio Prado da Silva](#page-11-0) [Wesley de Almeida Souto](#page-11-0) [Rodrigo Assis Bonfim](#page-11-0) [João Batista Regis Pires](#page-11-0)

#### **[DOI](#page-11-0) 10.22533/at.ed.0812024074**

### **CAPÍTULO 5 [........................................................................................................................50](#page--1-0)**

**SUMÁRIO**

[DESENVOLVIMENTO DE UMA LIXEIRA ELETRÔNICA PARA AS AULAS DE EDUCAÇÃO AMBIENTAL](#page--1-0)

[Giuliano Mantovi Silva](#page--1-0) [Gustavo Pontes dos Santos](#page--1-0) [Gean Lourenço da Silva](#page--1-0)

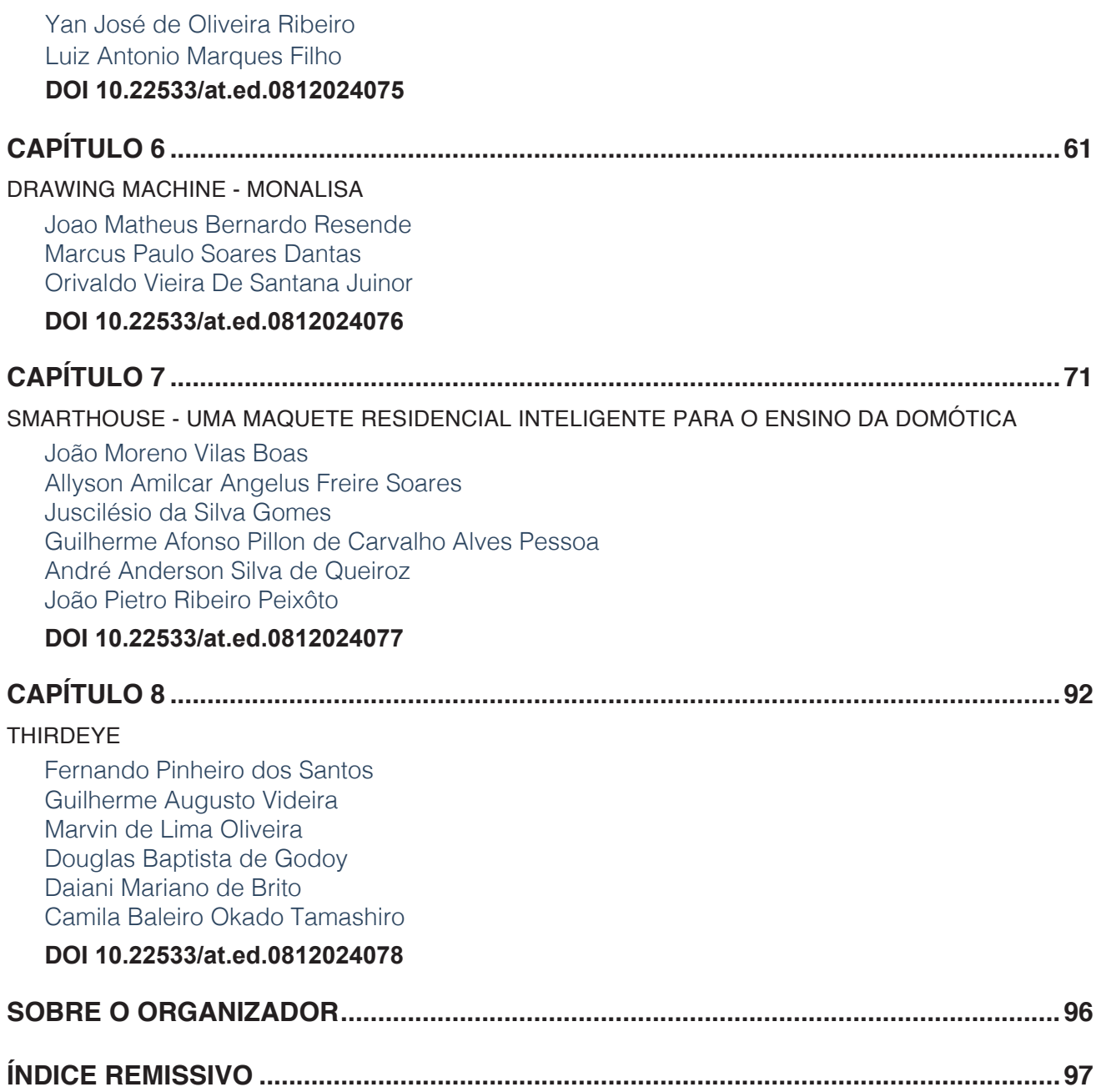

### **CAPÍTULO 4**

### <span id="page-11-0"></span>DESENVOLVIMENTO DE UM SISTEMA DE NAVEGAÇÃO AUTÔNOMA ATRAVÉS DE INTELIGENCIA ARTIFICIAL

*Data de aceite: 16/07/2020 Data de submissão: 01/05/2020* **Elionai de Farias Borges** Instituto Federal de Educação, Ciência e Tecnologia da Bahia

Vitória da Conquista – BA

http://lattes.cnpq.br/6335009863324723

**José Alberto Diaz Amado** Instituto Federal de Educação, Ciência e Tecnologia da Bahia Vitória da Conquista – Bahia http://lattes.cnpq.br/4676804219079636

**João Erivando Soares Marques** Instituto Federal de Educação, Ciência e Tecnologia da Bahia Vitória da Conquista – Bahia http://lattes.cnpq.br/6743633999783212

**Adriano de Oliveira Rocha** Instituto Federal de Educação, Ciência e Tecnologia da Bahia

Vitória da Conquista – BA http://lattes.cnpq.br/3667346039734685

**Sílvia Maria Nascimento Carvalho** Instituto Federal de Educação, Ciência e Tecnologia da Bahia Vitória da Conquista – BA http://lattes.cnpq.br/5247771652300094

**Cleia Santos Libarino**  Instituto Federal de Educação, Ciência e Tecnologia da Bahia Vitória da Conquista – Bahia http://lattes.cnpq.br/0168353916026552

**Wilton Lacerda Silva**

Instituto Federal de Educação, Ciência e Tecnologia da Bahia Vitória da Conquista – Bahia http://lattes.cnpq.br/7128501944536142

#### **Kenedy Marconi Geraldo dos Santos**

Instituto Federal de Educação, Ciência e Tecnologia da Bahia Vitória da Conquista – Bahia http://lattes.cnpq.br/8500221110577713

**Elvio Prado da Silva**

Instituto Federal de Educação, Ciência e Tecnologia da Bahia Vitória da Conquista – Bahia http://lattes.cnpq.br/9848632321158495

#### **Wesley de Almeida Souto**

Instituto Federal de Educação, Ciência e Tecnologia da Bahia Vitória da Conquista – Bahia http://lattes.cnpq.br/6395093149666173

**Rodrigo Assis Bonfim**

Instituto Federal de Educação, Ciência e Tecnologia da Bahia Vitória da Conquista – Bahia http://lattes.cnpq.br/6149703009736160

**João Batista Regis Pires** Instituto Federal de Educação, Ciência e Tecnologia da Bahia Vitória da Conquista – Bahia http://lattes.cnpq.br/9486402219864210 <span id="page-12-0"></span>**RESUMO:** O presente trabalho tem como finalidade o emprego do Deep Learning, especificamente a técnica de redes neurais artificiais convolutivas, para um sistema de navegação autônoma que recebe imagens do ambiente e define a direção de condução. Para tal utilizou-se como base o TensorFlow, que é uma biblioteca de código aberto para algoritmos de aprendizado de máquina baseado em redes neurais profundas. Assim, por meio deste, foi possível a montagem da arquitetura da rede bem como o seu treinamento. Também foi usada a biblioteca OpenCV, que é de código aberto e permite a criação de soluções para visão computacional de forma mais simplificada, o que proporcionou a manipulação das imagens. Para o treinamento da rede foram usados dados obtidos por implementação física e simulada, sendo a constituição destes as imagens da trajetória percorrida com os respectivos valores de direção. Depois de treinada, a rede pode dar valores de direção em uma trajetória a partir das imagens do ambiente.

**PALAVRAS-CHAVE:** Deep learning. Redes Neurais Convolutivas. Visão Computacional. Navegação Autônoma.

### DEVELOPMENT OF AN AUTONOMOUS NAVIGATION SYSTEM THROUGH ARTIFICIAL **INTELLIGENCE**

**ABSTRACT:** The present work has as finality the use of Deep Learning, specifically the technique of artificial convolutional neural networks, for an autonomous navigation system, which receives images of the environment and defines the drive direction. For this it was used TensorFlow as base, which is an open-source library for machine learning algorithms based on deep neural networks. Thus, through this, it was possible to assemble the network architecture as well as its training. Also used was the OpenCV library, which is open source and enable the creation of computer vision solutions in a simpler way, which provided the manipulation of the images. For the training of the network were used data obtained by physical and simulated implementation, these being the images of the trajectory traversed with the respective direction values. After trained, the network can give direction values in a path from the images of the environment.

**KEYWORDS:** Deep learning. Convolutional Neural Networks. Computer Vision. Autonomus Navigation.

#### **1 | INTRODUÇÃO**

O Aprendizado Profundo (AP), comumente chamado de Deep Learning, é uma ramificação do campo de Aprendizado de Máquina, Machine Learning, que é um subcampo da Inteligência Artificial. O AP, se refere praticamente aos algoritmos e técnicas que extraem informações complexas de dados brutos a partir da combinação de características mais simples retiradas em suas próprias etapas de extração de características anteriores. Assim, quanto mais etapas, maiores serão as combinações e a profundidade do aprendizado. Um <span id="page-13-0"></span>dos algoritmos de AP é a Rede Neural Convolutiva (RNC), Convolutional Neural Network.

O uso de redes neurais com visão computacional aplicada em sistemas de navegação autônoma teve início em 1989 com o ALVINN (Autonomous Land Vehicle in a Neural Network), veículo terrestre autônomo em uma rede neural. Este utilizou uma rede neural de três camadas para poder seguir adequadamente em uma estrada, sendo a entrada desta as imagens de uma câmera e de um localizador lazer e a sua saída os valores para a direção do mesmo. [3]

Neste viés foi proposto em 2004 o DAVE (DARPA Autonomous Vehicle), veículo autônomo do DARPA (Defense Advanced Research Projects Agency), Agência de Projetos de Pesquisa Avançada de Defesa dos Estados Unidos. Nesse projeto utilizou-se um carrinho de controle remoto elétrico, com duas câmeras de vídeo utilizadas de forma estéreo, que deveria se conduzir de forma autônoma em um ambiente ao ar livre com arvores, rochas, paredes e outros obstáculos. A sua navegação foi proposta a partir de uma RNC de seis camadas. [2]

Seguindo a linha do DAVE e principalmente do ALVINN, que demonstrou que uma rede neural podia dirigir um carro em estradas públicas, a empresa NVIDIA, que é conhecida pela a fabricação de peças de computador, especificamente placas de processamento gráfico, publica em abril de 2016 alguns resultados de seu trabalho com carros autônomos. Eles utilizaram uma RNC treinada a partir dos dados brutos de três câmeras juntamente com os valores de direção executados por uma pessoa no carro. Esta abordagem mostrou-se surpreendentemente poderosa, e o sistema aprendeu a dirigir em estradas com e sem faixas, em estacionamentos com pouca visibilidade e em estradas não pavimentadas. Neste caso foram aprendidas as características das estradas apenas com o ângulo de direção do carro, sendo que em nenhum momento do treinamento da rede foram apresentadas explicitamente esboços de estradas ou marcas de pistas. [1].

#### **2 | O TRABALHO PROPOSTO**

Dado a considerável capacidade das redes neurais profundas em abstrair padrões e características, bem como o seu desempenho relativamente alto e taxas de erro razoavelmente baixas para aplicações em larga escala em áreas de visão computacional, este trabalho propõe a utilização do aprendizado profundo com uma rede neural convolutiva, juntamente com visão computacional, para um sistema de navegação autônoma que recebe imagens do ambiente e define a direção a ser seguida.

#### **3 | MATERIAIS E MÉTODOS**

A metodologia do trabalho pode ser dividida em algumas partes principais. Primeiro, a da implementação dos algorítmos da RNC e de seu sistema de treinamento. Depois, a <span id="page-14-0"></span>obtenção dos dados de treinamento. Por fim, o treinamento da RNC e a sua avaliação.

#### **3.1 RNC e seu Sistema de Treinamento**

Para viabilizar a iplementação utilizou-se o *TensorFlow*. A arquitetura da RNC implementada foi a do sistema do DAVE-2 da NVIDIA, visto que esta já foi testada e validada para a aplicação específica de um sistema de navegação autônoma. A Figura 1 mostra a arquitetura DAVE-2, que utiliza imagens coloridas com seus 3 canais e uma resolução de 66x200 pixels. Esta possui 3 camadas convolutivas com *kernel* de 5x5 e 2 com *kernel* de 3x3, seguidas pela *Flatten*, que corresponde aos 1152 mapas de características com dimensão 1x1 que são passados para as camadas totalmente conectadas[1].

Na elaboração, criou-se um código a partir do *TensorFlow* e salvou-se ele em um arquivo chamado de model.py, onde definiu-se a arquitetura da rede, conforme a arquitetura DAVE-2. Também fez-se um programa salvo no arquivo *train.py,* que carregava o arquivo *model.py* para definir a RNC a ser utilizada, como também fazia a leitura dos dados de treinamento e os fazia passar pela rede. Após concluídas as épocas de treinamento o processo era interrompido e os parâmetros treináveis, pesos e *bias*, eram salvos em um arquivo nomeado *model.ckpt*, sendo a extensão ckpt um formato de arquivo que também é lido pelo *TensorFlow*.

<span id="page-15-0"></span>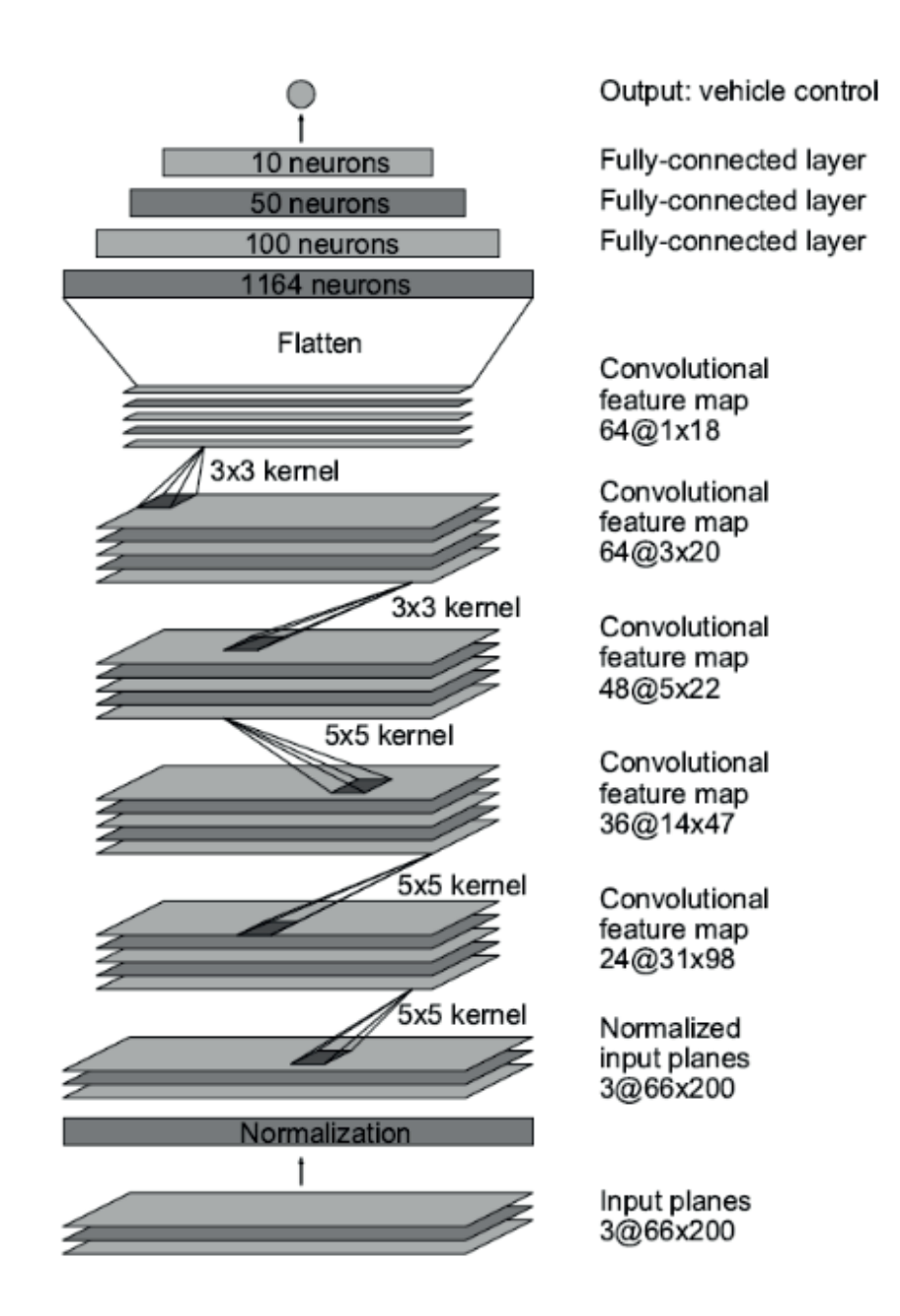

Figura 1: Arquitetura da RNC do DAVE-2 (Fonte: Adaptado de [1])

#### **3.2 Obtenção dos Dados de Treinamento**

Para o sistema de treinamento foi necessário a criação de um conjunto de dados, referido como *dataset*. Um *dataset* consiste em dados rotulados utilizados no treinamento, compostos por uma entrada e a sua respectiva saída. No presente trabalho o *dataset* foi formado pelas imagens da trajetória percorrida a partir de um controle manual e os respectivos valores de controle de direção, que foram definidos em uma faixa de -30 a 30, sendo os valores positivos correspondentes a direção à direita, negativos à esquerda e zero o ponto central. Esta etapa também foi realizada de forma física e de forma simulada.

#### *3.2.1 Implementação Física*

<span id="page-16-0"></span>Nesta parte utilizou-se um robô disponível na instituição que precisou apenas ser adaptado. Deste modo, para o controle manual, desenvolveu-se um aplicativo de celular, por meio do Phonegap (*framework* para construir aplicativos híbridos por meio de HTML5 e Javascript), que enviava os dados de controle para o robô através do NodeMcu ESP8266, que é um microcontrolador com wifi e antena embutida. Também foi preciso adaptar a estrutura do robô para comportar um notebook, onde estavam os algoritmos de visão computacional e do *TensorFlow*, e uma câmera na parte frontal do robô, para a captura dos frames. Ver Figura 2.

Criou-se o arquivo data colect.py, que rodava no notebook e aplicava a visão computacional a partir do OpenCV na linguagem Python. Com este se capturava os frames da câmera e se reduzia a resolução das imagens para um tamanho mais próximo do da entrada da RNC. Por este arquivo também pegava-se os valores de direção, que eram salvos com os respectivos nomes das imagens no arquivo de texto data.txt.

A Figura 3 ilustra o funcionamento. O aplicativo mandava os valores de direção para o NodeMcu a partir do movimento captado pelo acelerômetro do celular. O NodeMcu enviava os valores de direção via serial para o notebook ao mesmo tempo que estes eram convertidos em valores de PWM e enviados para controlar os motores do robô. Além de ler os valores de direção, o notebook lia os *frames* da câmera. Neste cada *frame* era salvo, e em um bloco de notas também se salvava os valores de direção juntamente com o nome da respectiva imagem associada, o que constituiu o dataset.

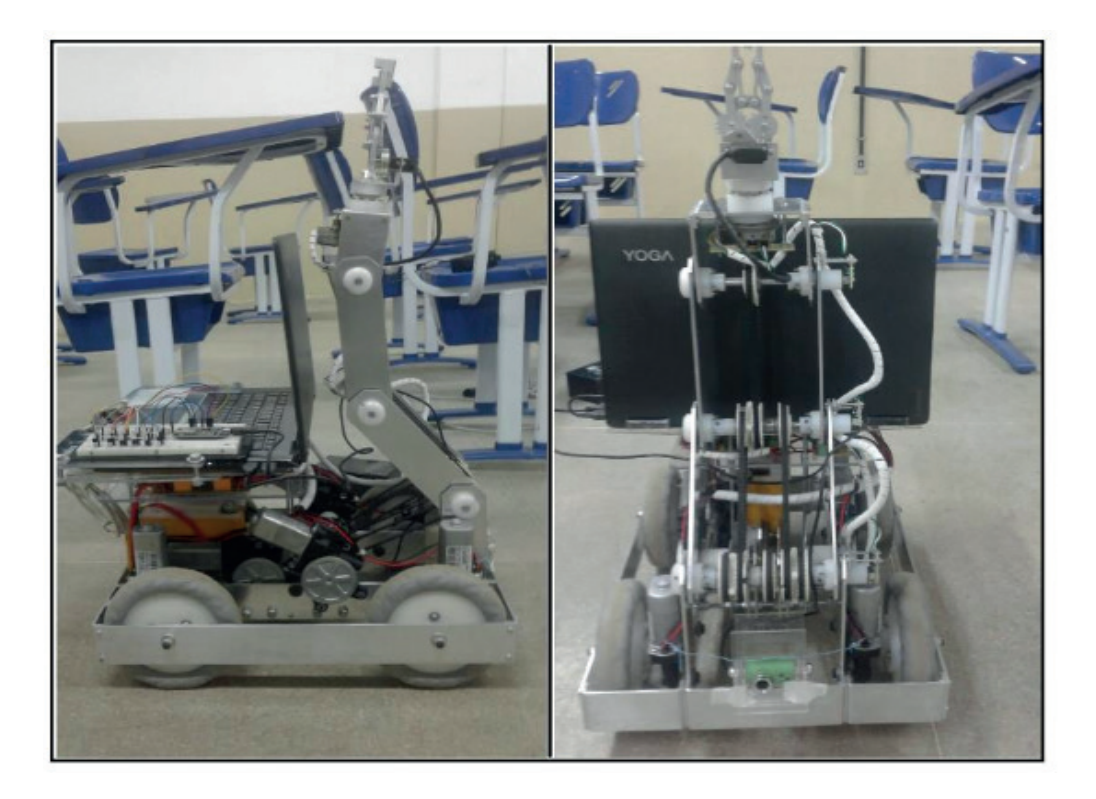

Figura 2: Robô adaptado para levar o notebook, o NodeMcu e a câmera.

<span id="page-17-0"></span>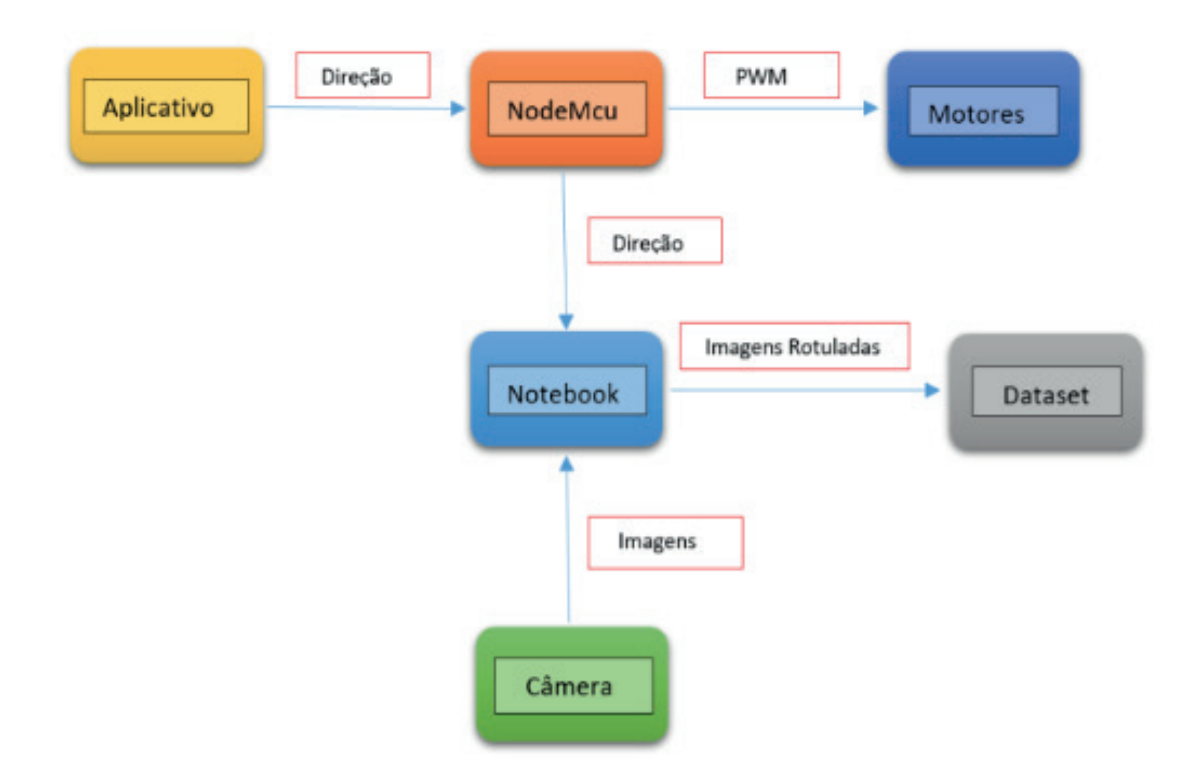

Figura 3: Fluxograma do processo de treinamento.

Neste sistema a trajetória foi feita segundo o percurso mostrado na Figura 4. Esta não possuía faixas, pois os seus contornos foram todos feitos utilizando-se as pernas das cadeiras de uma sala de aula, que foram colocadas uma ao lado da outra até formar a trajetória desejada, que era correspondente ao espaço entre as fileiras de cadeiras.

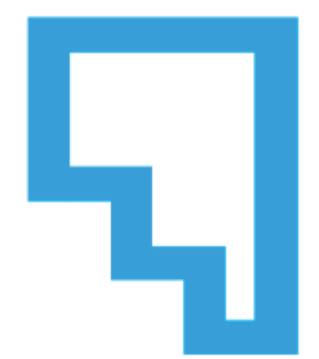

Figura 4: Trajetória para ser percorrida pelo robô.

A Figura 5 mostra a visão do robô em uma curva para desviar da fileira de cadeiras. A câmera funcionava a 30 *frames* por segundo e as imagens e os valores de direção foram salvas de acordo com a execução de captura da função do OpenCV.

<span id="page-18-0"></span>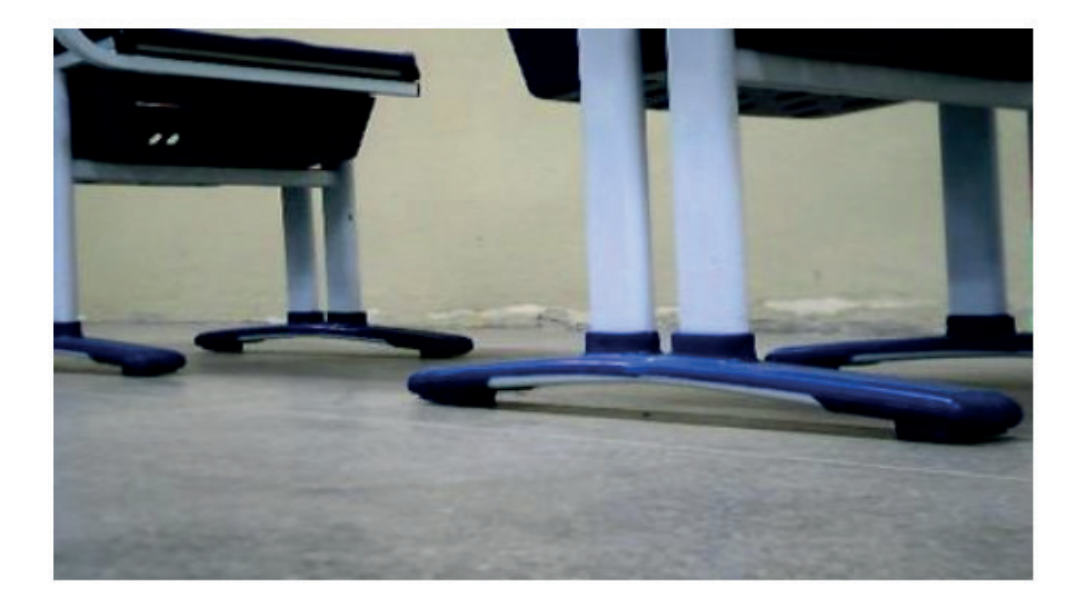

Figura 5: Visão do robô indo de encontro a uma fileira de cadeiras.

#### *3.2.2 Simulação*

Para a simulação optou-se por criar um sistema próprio, que fosse fácil de se usar e que se adequasse ao problema da obtenção de dados. Para isso utilizou-se o motor de jogos Unreal Engine 4, que é gratuito e de código aberto e que possui ambiente completo para o desenvolvimento de jogos 3D e aplicações digitais interativas. Suas aplicações são feitas por meio da linguagem C++ ou por uma linguagem visual própria do motor chamada de blueprint.

Este motor de jogos vem com alguns modelos prontos e parcialmente funcionais, sendo que dentre estes está o de um veículo. A abordagem foi utilizar o modelo de veículo pronto e adaptar ele criando um programa em blueprint que salve seus ângulos de direção e as imagens correspondentes a da trajetória percorrida. A Figura 6 mostra o veículo que foi adaptado para a simulação, sendo que nele só foi mexido na programação, no posicionamento de uma câmera no para-brisa e na cor da pintura. O controle manual deste foi feito utilizando-se as setas esquerda e direita do teclado e a velocidade foi mantida fixa em aproximadamente 4 Km/h.

A Figura 7 e a Figura 8 mostram as duas trajetórias criadas para a simulação, sendo a trajetória 1 usada para colher os dados de treinamento e a 2 para a validação do treinamento, visando verificar apenas se a RNC não decorou a trajetória 1 em vez de aprender o padrão da pista. O cenário foi montado a partir de elementos do próprio motor de jogos, apenas as texturas da trajetória foram criadas no programa Photoshop, um editor de imagens avançado. Depois dos devidos ajustes, o simulador foi construído em um executável para Windows 64 bits.

<span id="page-19-0"></span>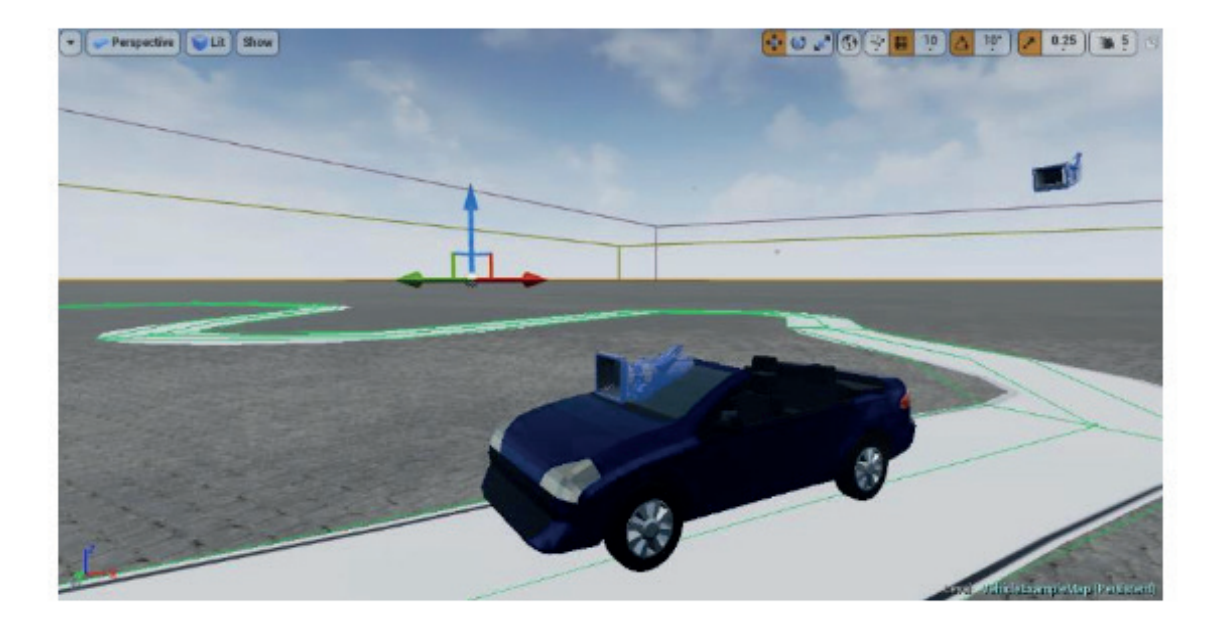

Figura 6: Janela de edição mostrando o veículo adaptado.

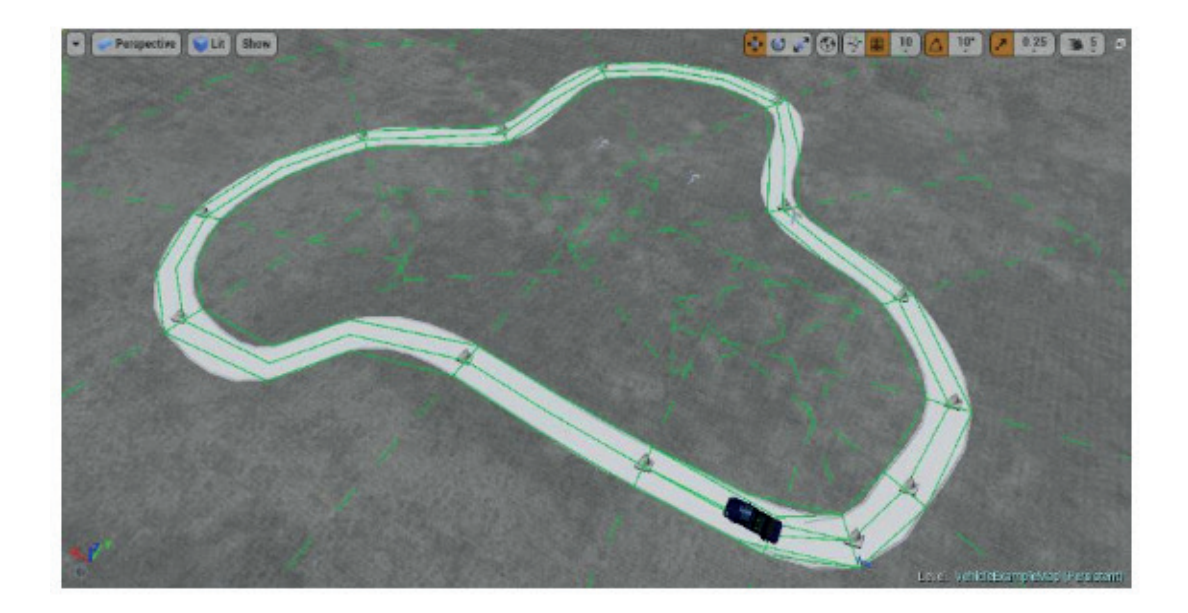

Figura 7: Trajetória 1, criada para a coleta dos dados de treinamento.

<span id="page-20-0"></span>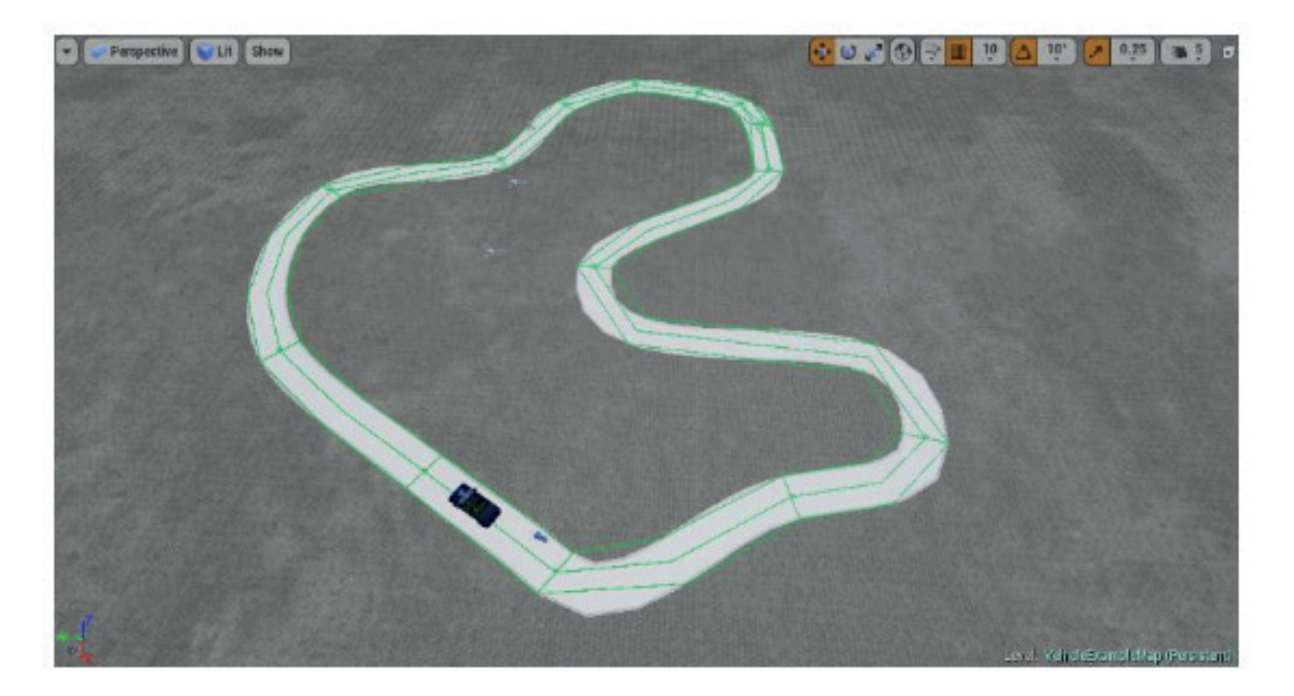

Figura 8: Trajetória 2, criada para a validação do treinamento.

A Figura 9 exibe a visão da câmera posicionada próxima ao para-brisa, que possibilitou a visão para a captura de imagens da trajetória que foram usadas no treinamento. Neste caso foram capturadas apenas duas imagens a cada 3 segundos, com os seus respectivos ângulos de direção, com intuito de que fossem obtidas imagens com diferentes posições da trajetória, evitando a repetição de informação no caso de imagens em regiões próximas.

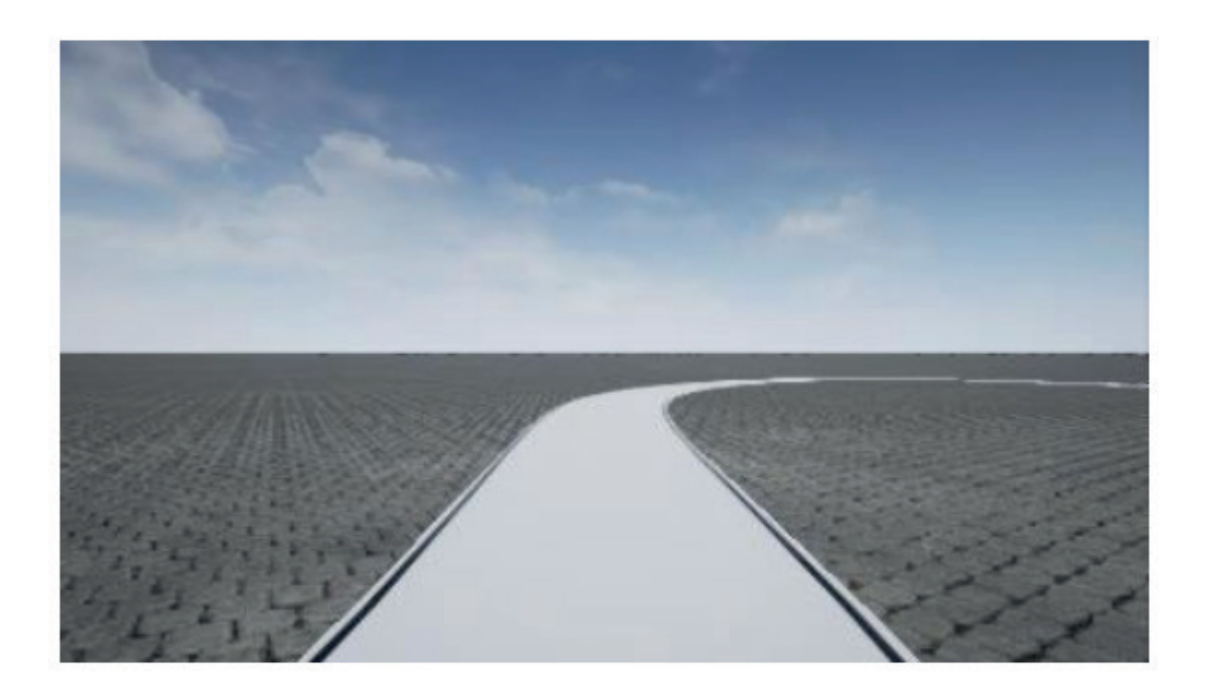

Figura 9: Visão da câmera usada durante o treinamento.

#### <span id="page-21-0"></span>**3.3 Treinamento**

Esta parte consistiu em treinar a RNC e depois verificar a resposta dela para se analisar o seu desempenho em definir os valores de direção. Todos os treinamentos da RNC foram feitos em um notebook com sistema operacional Windows 10, processador core i7, com 16 GB de memória RAM e armazenamento em disco SSD, equipado com GPU GeForce 940MX com 2 GB de memória dedicada. Também se utilizou a tecnologia CUDA na versão 8.0 e sua biblioteca cuDNN na versão 5.1 para realizar o treinamento e execução dos algoritimos na GPU (*Graphics Processing Unit*).

O *TensorFlow* possui uma versão que já identifica automaticamente a GPU e faz uso dela, não sendo necessário nenhuma alteração no código do programa que seria usado em uma CPU. Foram feitos testes com o treinamento na CPU e na GPU, e neste notebook utilizado verificou-se que na GPU tem-se um ganho de tempo de setes vezes. Deste modo, levando-se em conta que todos os treinamentos em média duraram 40 minutos na GPU, estima-se que durariam cerca de 4 horas e 40 minutos na CPU.

#### **4 | RESULTADOS E DISCUSSÃO**

Os resultados foram apresentados de forma separada na implementação física e na simulada e depois foram comparados.

#### **4.1 Implementação Física**

Na implementação física conseguiu-se obter 1240 imagens com seus respectivos valores de direção. Destas foram usadas 930 para o treinamento, utilizando-se lotes de 20 imagens, tendo como critério de parada o número de 200 épocas. As outras 310 imagens foram utilizadas para se avaliar a resposta da rede, sendo os dados que ela não viu durante o treinamento. Para isto criou-se um algoritmo que permitiu carregar a arquitetura da RNC definida em model.py, bem como os pesos e bias salvos no arquivo model.ckpt, além de passar pela rede todas as imagens, uma a uma, não vistas durante o treinamento, obtendo assim a sua resposta. A Figuras 10 mostra a comparação do valor de resposta da rede, em vermelho, em relação ao valor de controle manual, em azul, obtido durante a etapa de obtenção de dados.

<span id="page-22-0"></span>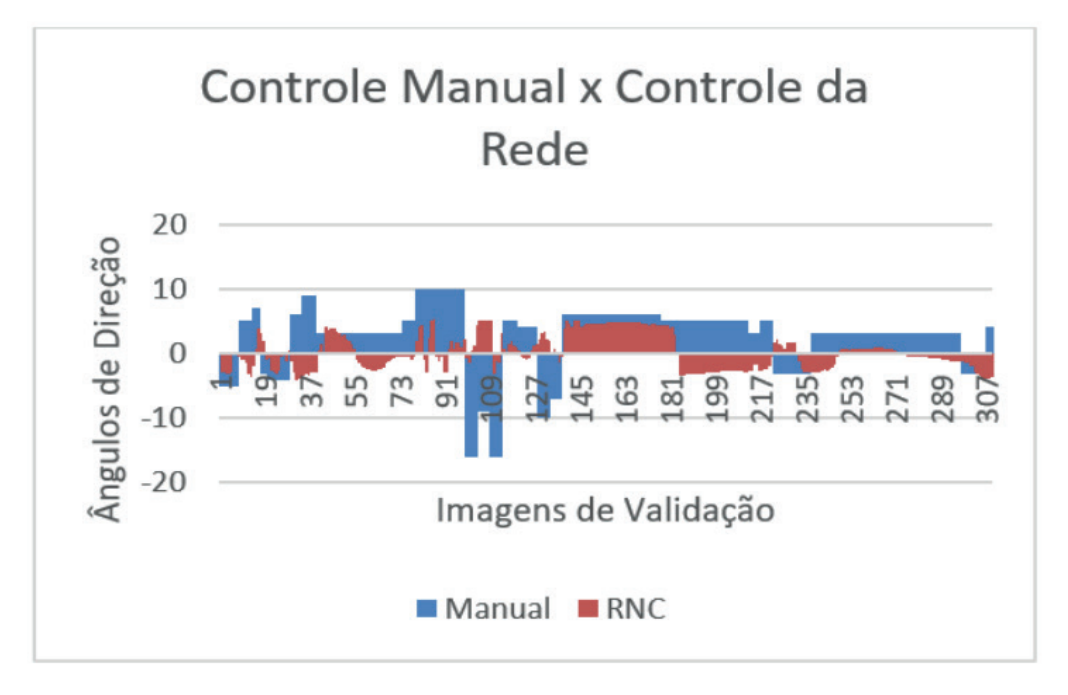

Figura 10: Resposta da RNC em comparação com o controle manual.

#### **4.2 Simulação**

Na simulação conseguiu-se para o treinamento um número de 1088 imagens e seus respectivos ângulos de direção obtidas a partir da trajetória 1. A trajetória 2 foi usada para se obter os dados de avaliação da resposta da RNC, sendo obtidas 382 imagens. O treinamento também foi feito com um lote de 20 imagens e um critério de parada de 200 épocas.

A Figura 11 mostra a resposta da rede, em laranja, em relação ao controle manual, em azul. A partir dessa verifica-se um melhor desempenho em relação a implementação física. A partir disso, optou-se também por se editar manualmente as imagens de avaliação por meio do PhotoScape, editor de imagens gratuito e que faz edição em lotes de imagens. A Figura 12 representa a distorção do foco das imagens feita em todas as 382 de avaliação. Depois estas foram passadas pela RNC, sendo as suas respostas mostradas na Figura 13. Semelhantemente na Figura 14, tem-se a inserção de ruídos na imagens de avaliação, que também foram passadas pela RNC. As respostas da rede estão no Figura 15.

<span id="page-23-0"></span>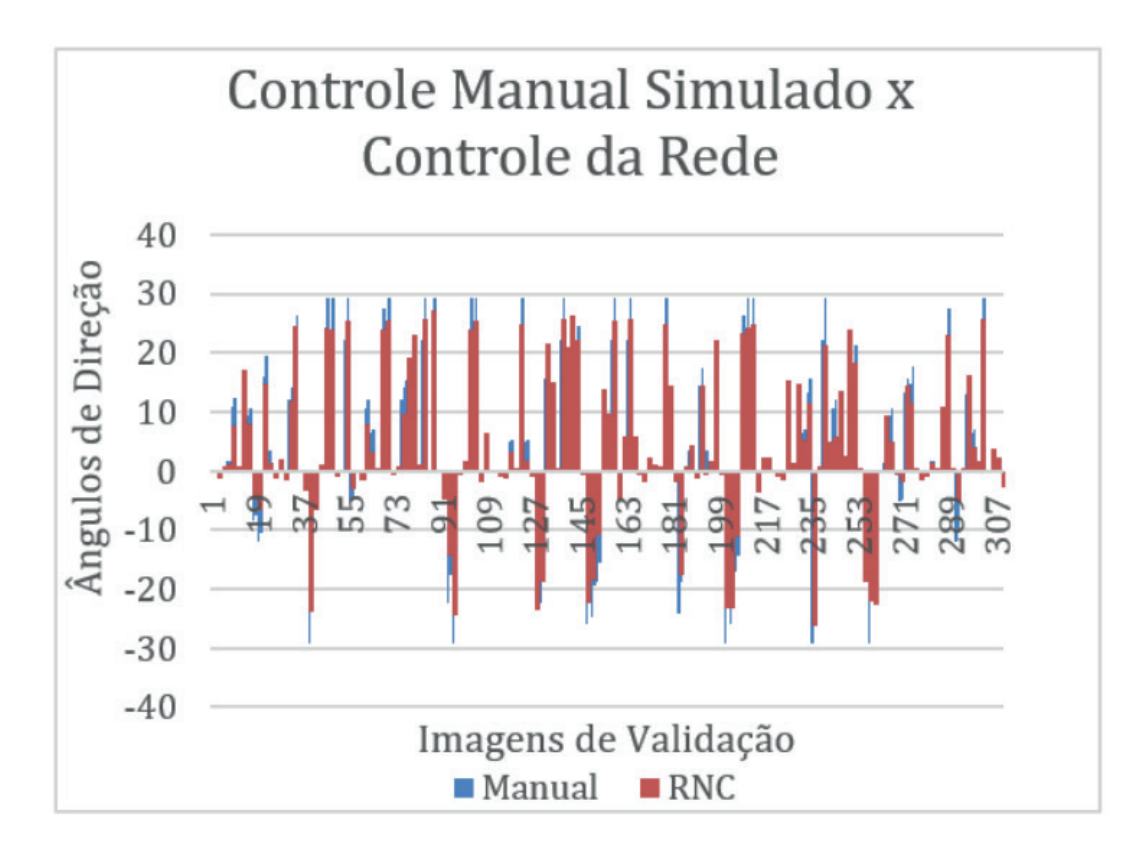

Figura 11: Resposta da RNC em comparação com o controle manual .

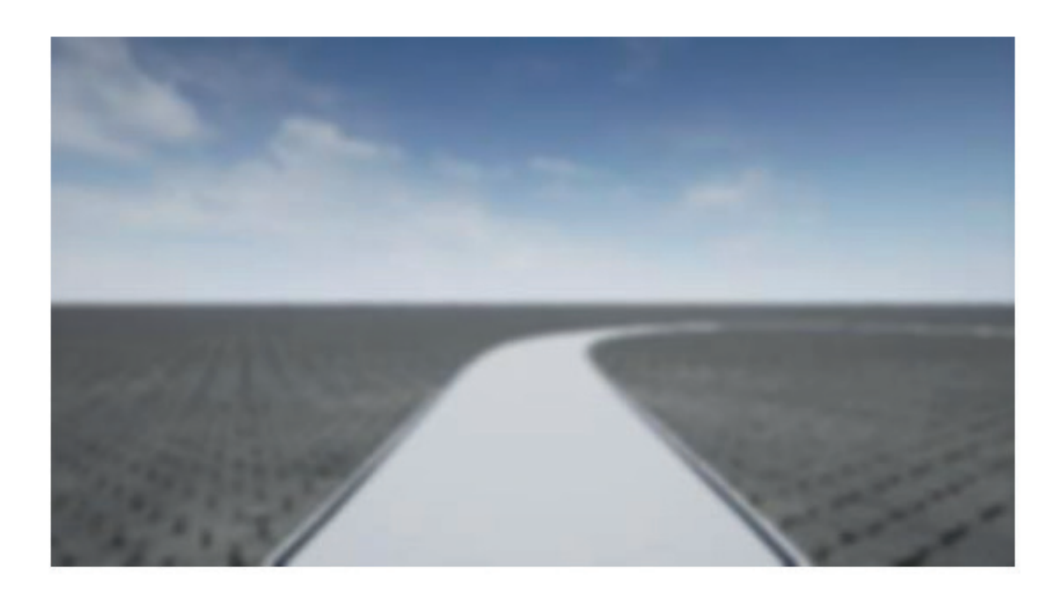

Figura 12: Visão da câmera desfocada usada durante o treinamento.

<span id="page-24-0"></span>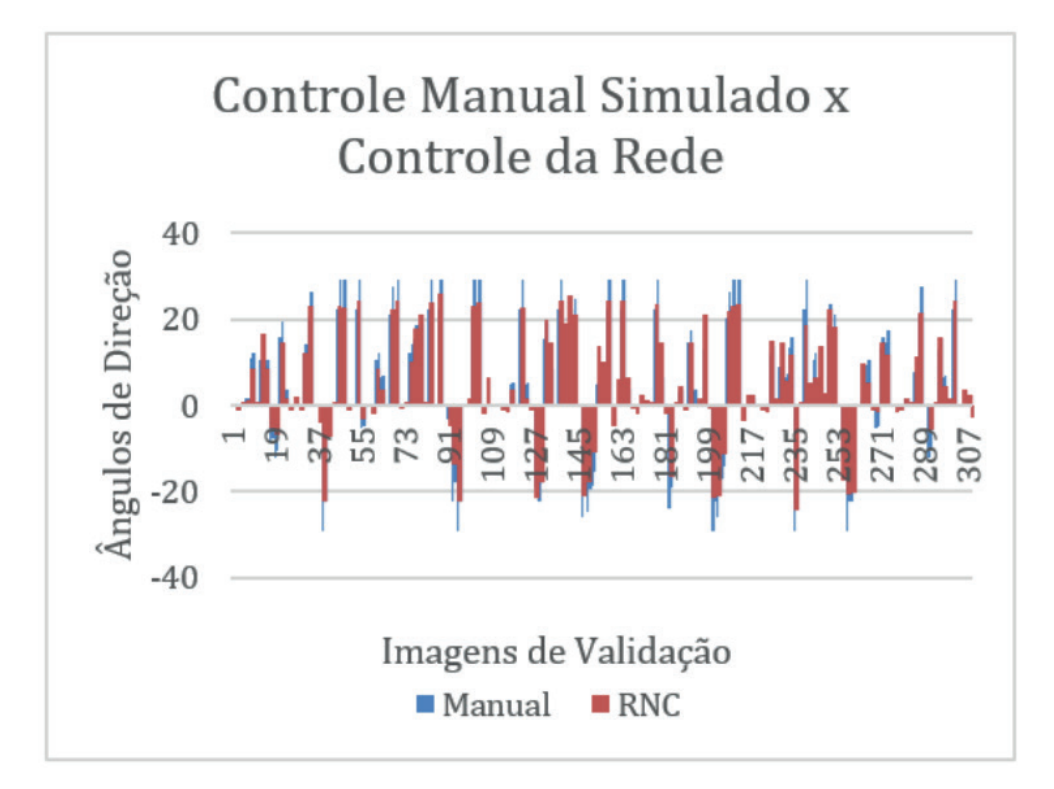

Figura 13: Resposta da RNC em comparação com o controle manual para as imagens desfocadas.

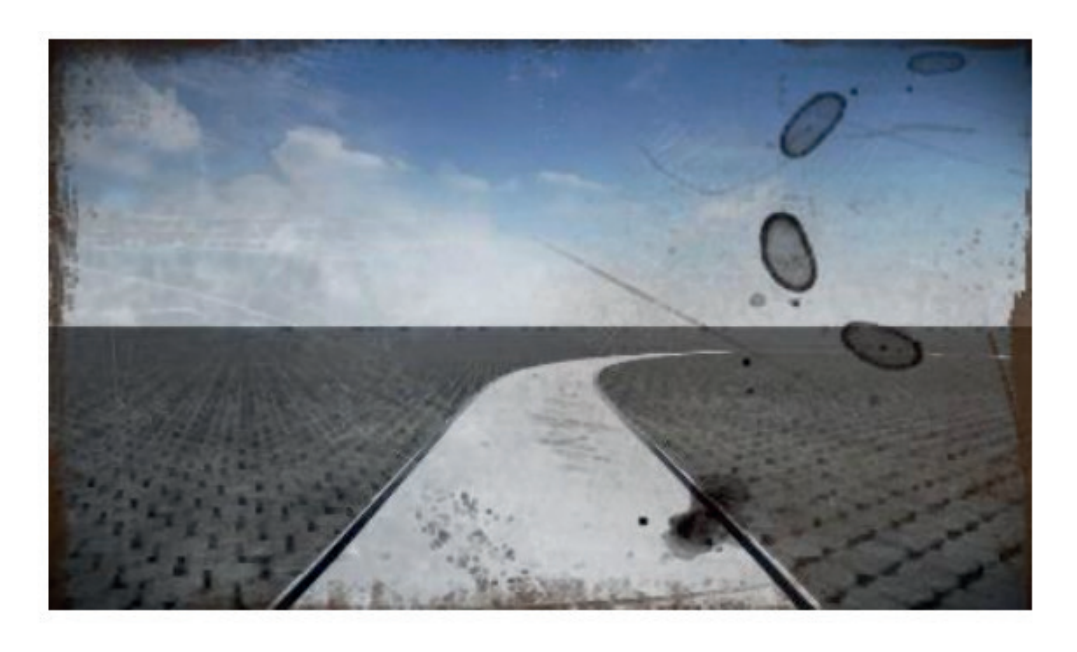

Figura 14: Visão da câmera com ruído usada durante o treinamento.

<span id="page-25-0"></span>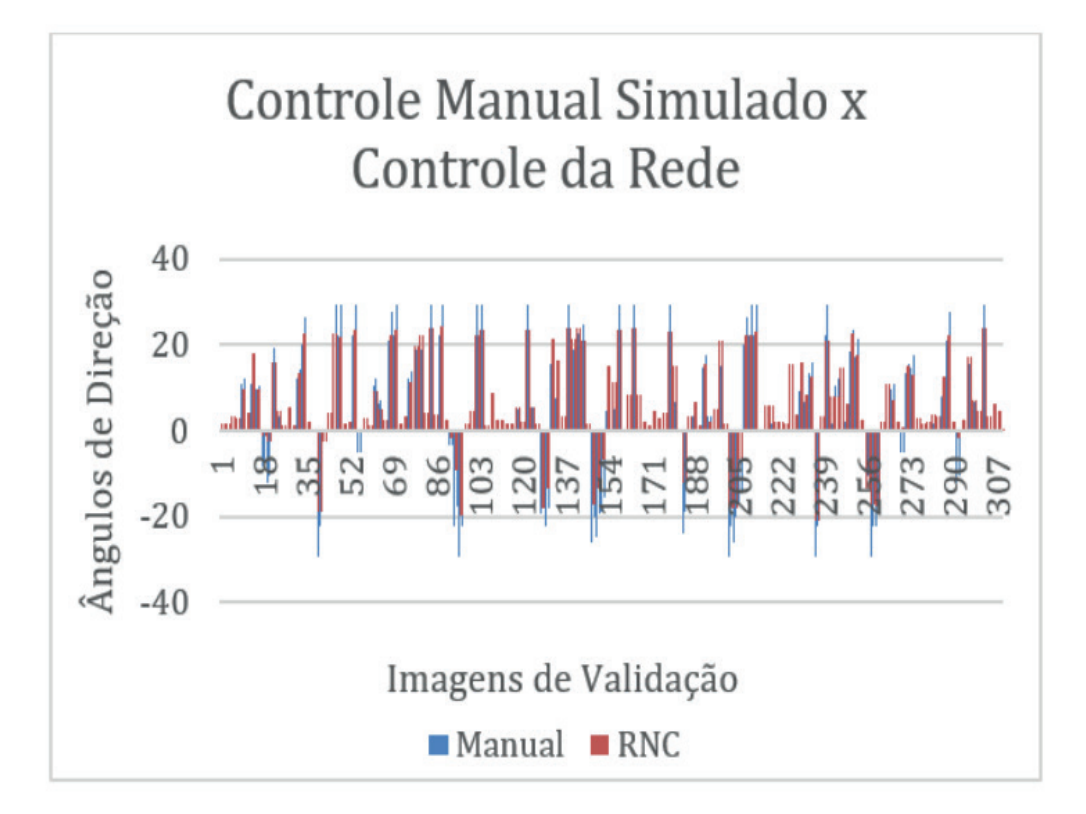

Figura 15: Resposta da RNC em comparação com o controle manual para imagens com ruído.

#### **4.3 Comparação dos Resultados**

A resposta da rede na implementação física apresentou baixo desempenho. Parte disso se explica pela quantidade e qualidade das imagens, já que a captura destas era conforme a velocidade de execução do OpenCV, que salvava várias imagens por segundo, o que implicou que muitas das 1240 imagens possuíam informações redundantes para a RNC. Outra questão é que os quadros capturados pela câmera utilizada eram relativamente pequenos, o que implicou que não se capturava em uma mesma imagem os limites da direita e esquerda da trajetória com o ambiente. O resultado disso é que a RNC não pode aprender o que era esquerda e direita adequadamente. A quantidade de dados poderia ser aumentada, porém a plataforma NodeMcu apresentou bastante instabilidades e repentinamente parava de funcionar perdendo a conexão wifi . O sistema necessitava de funcionamento contínuo, e uma queda de conexão implicava em perda na sequência de imagens e valores de direção salvos no arquivo data.txt.

A implementação simulada obteve um desempenho bem melhor, acertando a direção a ser seguida, com mudanças apenas na magnitude dos ângulos de direção. A inserção da distorção do foco nas imagens e do ruído visou a análise da capacidade da RNC de ser tolerante a variâncias no sinal de entrada. As Figuras 10, 12 e 14 mostram que a rede forneceu praticamente a mesma resposta para a imagem normal, para a desfocada e para a com ruído, considerando o mesmo treinamento em que só foram apresentadas as imagens normais.

#### <span id="page-26-0"></span>**5 | CONCLUSÕES**

Foi feito um sistema de navegação autônoma baseado em uma RNC, porém este não obteve um desempenho satisfatório para uma implementação em uma plataforma autônoma. Um sistema deste tipo, totalmente funcional, ainda vai exigir muitas pesquisas, experimentos e realizações de outros trabalhos com o mesmo objetivo. A maior dificuldade é que as documentações a respeito de metodologias de elaboração de uma arquitetura de RNC, a implementação dos algoritmos de treinamento, a criação do próprio conjunto de dados de aprendizagem, são escassas e até mesmo inexistentes mesmo em literaturas estrangeiras.

Os dados obtidos pela simulação foram de melhor qualidade, visto que seus parâmetros eram mais fáceis de serem ajustados conforme a necessidade. O maior problema do sistema físico no robô foi a constante instabilidade do funcionamento da plataforma NodeMcu, que mostrou-se inviável para a aplicação. O uso da GPU para o treinamento foi de fundamental importância, visto que economizou cerca de quatro horas em cada execução do algoritmo de aprendizado. Porém os 2 GB de memória dedicada podem ser insuficientes a depender da quantidade de dados e do tamanho do lote de imagens. A ultrapassagem desse limite de memória implica na interrupção da execução do algoritmo.

Quanto a simulação, não há um modo simples de se integrá-la a RNC treinada a partir do TensorFlow, e por isso a rede não foi utilizada para controlar o veículo na mesma. Uma alternativa seria usar o sistema treinado a partir dela em uma plataforma autônoma física, o que necessitaria de alterações e muitas melhorias.

Para trabalhos futuros fica a sugestão de se tirar a plataforma NodeMcu da implementação, adequando-se outro sistema para o controle remoto do robô. Similarmente, o controle dos motores do mesmo ainda precisa de um sinal de retorno dos ângulos de direção, para que se possa posicioná-lo de forma precisa na trajetória, visto que o mesmo valor de PWM pode não ser suficiente para se chegar à mesma posição a depender da situação. Também é necessário que se utilize uma câmera de melhor qualidade e maior resolução, que consiga captar os limites da trajetória em um ambiente.

O simulador pode ser melhorado e adaptado para trabalhar diretamente com uma RNC a partir do TensorFlow. Além de que nele pode-se criar diversas condições climáticas diferentes, bem como diversas formas e padrões de trajetórias. A resposta da rede para outros problemas, como detecção de obstáculos e pessoas, pode ser verificada antes de implementação física, podendo se descobrir erros e fazer ajustes antecipados.

#### **REFERÊNCIAS**

[1] BOJARSKI, M. et al. **End to End Learning for Self-Driving Cars**. NVIDIA Corporation, Holmdel, NJ, USA, 2016.

[2] Net-Scale Technologies. **Autonomous Off-road Vehicle Control using End-to-end Learning**. Arlington, VA, 2004.

[3] POMERLEAU, D. A. **ALVINN, an autonomous land vehicle in a neural network**. Carnegie Mellon University, 1989.

#### **A**

Algoritmo [43,](#page-21-0) [48,](#page-26-0) [66](#page--1-0) Aplicativo [38,](#page-16-0) [71](#page--1-0), [79](#page--1-0), [80,](#page--1-0) [81,](#page--1-0) [82,](#page--1-0) [84,](#page--1-0) [89,](#page--1-0) [90](#page--1-0) Aprendizado de Máquina [34](#page-12-0) Aprendizado Profundo [34,](#page-12-0) [35](#page-13-0) Aprendizagem [1,](#page--1-0) [2](#page--1-0), [3, 19, 20, 25, 31,](#page--1-0) [48,](#page-26-0) [72](#page--1-0), [74](#page--1-0), [85](#page--1-0), [88](#page--1-0), [89](#page--1-0) Arduino [20,](#page--1-0) [21](#page--1-0), [26](#page--1-0), [28,](#page--1-0) [29](#page--1-0), [32,](#page--1-0) [54](#page--1-0), [58](#page--1-0), [63,](#page--1-0) [68](#page--1-0), [70](#page--1-0), [74](#page--1-0), [75](#page--1-0), [76](#page--1-0), [78](#page--1-0), [79](#page--1-0), [80,](#page--1-0) [81](#page--1-0), [84,](#page--1-0) [87](#page--1-0), [90](#page--1-0), [91,](#page--1-0) [92](#page--1-0), [93](#page--1-0), [94](#page--1-0), [95](#page--1-0) Automação [8, 19, 62,](#page--1-0) [71](#page--1-0), [73](#page--1-0), [74](#page--1-0), [75](#page--1-0), [76](#page--1-0), [90, 91](#page--1-0)

#### **B**

Boné [92](#page--1-0), [93](#page--1-0) Braço Robótico [8](#page--1-0), [10](#page--1-0), [12](#page--1-0), [19](#page--1-0) Braille [20,](#page--1-0) [21,](#page--1-0) [22,](#page--1-0) [24,](#page--1-0) [25,](#page--1-0) [26,](#page--1-0) [27](#page--1-0), [28,](#page--1-0) [29,](#page--1-0) [30,](#page--1-0) [31,](#page--1-0) [32](#page--1-0)

#### **C**

Casa Inteligente [73](#page--1-0), [74](#page--1-0) Circuito Impresso [61](#page--1-0), [63](#page--1-0), [68](#page--1-0) Circuitos Elétricos [59](#page--1-0) Circuitos Eletrônicos [54,](#page--1-0) [59](#page--1-0) Computador [19](#page--1-0), [20](#page--1-0), [25](#page--1-0), [28](#page--1-0), [29](#page--1-0), [30](#page--1-0), [31](#page--1-0), [35](#page-13-0), [68](#page--1-0), [74](#page--1-0) Comunicação Serial [29](#page--1-0), [75](#page--1-0) Conexão [3, 10,](#page--1-0) [47](#page-25-0), [75](#page--1-0), [84, 94](#page--1-0) Construtivismo [1,](#page--1-0) [2](#page--1-0) Controlador [54](#page--1-0), [68](#page--1-0)

#### **D**

Deep Learning [34](#page-12-0) Desenho [61](#page--1-0), [62](#page--1-0), [68](#page--1-0), [69](#page--1-0) Dispositivo [20, 25, 26, 28, 29, 30, 31,](#page--1-0) [74](#page--1-0), [79](#page--1-0), [84, 90](#page--1-0) Dispositivos Eletrônicos [21](#page--1-0) Dispositivos Robóticos [8, 9,](#page--1-0) [19](#page--1-0) Domótica [71](#page--1-0), [72](#page--1-0), [73](#page--1-0), [74](#page--1-0), [75](#page--1-0), [82,](#page--1-0) [83,](#page--1-0) [85,](#page--1-0) [86,](#page--1-0) [87](#page--1-0), [88, 89, 90, 91](#page--1-0)

#### **E**

Educação [1, 2,](#page--1-0) [3](#page--1-0), [6](#page--1-0), [7](#page--1-0), [19, 20, 21, 25, 31, 32,](#page--1-0) [33,](#page-11-0) [50, 60,](#page--1-0) [87](#page--1-0), [92, 96](#page--1-0)

Educação Inclusiva [31](#page--1-0) Ensino [1](#page--1-0), [2, 3,](#page--1-0) [5](#page--1-0), [6](#page--1-0), [21](#page--1-0), [71](#page--1-0), [72](#page--1-0), [74](#page--1-0), [82](#page--1-0), [83](#page--1-0), [85](#page--1-0), [87](#page--1-0), [88](#page--1-0), [89](#page--1-0), [90](#page--1-0), [91](#page--1-0), [92](#page--1-0), [94](#page--1-0) Ensino-Aprendizagem [72](#page--1-0), [85](#page--1-0), [89](#page--1-0) Equipamento [73](#page--1-0), [92,](#page--1-0) [93](#page--1-0)

#### **F**

Firmware [68](#page--1-0)

#### **H**

Hardware [10, 62,](#page--1-0) [74](#page--1-0), [75](#page--1-0), [84](#page--1-0)

#### **I**

Implementação [19](#page--1-0), [34](#page-12-0), [35](#page-13-0), [38](#page-16-0), [43](#page-21-0), [44](#page-22-0), [47](#page-25-0), [48](#page-26-0), [59](#page--1-0), [63](#page--1-0), [76](#page--1-0), [80](#page--1-0) Inclusão Social [21](#page--1-0) Inteligência Artificial [8, 9,](#page--1-0) [10,](#page--1-0) [34,](#page-12-0) [90](#page--1-0) Internet [25](#page--1-0), [29,](#page--1-0) [62,](#page--1-0) [64,](#page--1-0) [75](#page--1-0), [76](#page--1-0), [81,](#page--1-0) [84,](#page--1-0) [90](#page--1-0)

#### **J**

Jogos [40](#page-18-0)

#### **L**

LEGO [1, 2,](#page--1-0) [3](#page--1-0), [5](#page--1-0) Lixeira Eletrônica [50](#page--1-0), [52](#page--1-0), [53](#page--1-0), [55](#page--1-0), [56](#page--1-0), [57](#page--1-0), [58](#page--1-0), [59](#page--1-0), [60](#page--1-0)

#### **M**

Manipulador Robótico [8, 9,](#page--1-0) [10,](#page--1-0) [12,](#page--1-0) [18](#page--1-0) Meios de Comunicação [20](#page--1-0), [21](#page--1-0) Microcomputador [28](#page--1-0), [74](#page--1-0) Módulo Eletrônico [52](#page--1-0)

#### **N**

Navegação Autônoma [33](#page-11-0), [34](#page-12-0), [35](#page-13-0), [36](#page-14-0), [48](#page-26-0) Novas Tecnologias [20, 21,](#page--1-0) [73](#page--1-0), [88, 91](#page--1-0)

#### **P**

Plotter [62, 63, 64, 66, 68, 69](#page--1-0) Programa [6](#page--1-0), [28](#page--1-0), [29](#page--1-0), [30](#page--1-0), [36](#page-14-0), [40](#page-18-0), [43](#page-21-0), [95](#page--1-0) Programação [2](#page--1-0), [5](#page--1-0), [30](#page--1-0), [31](#page--1-0), [40](#page-18-0), [52](#page--1-0), [54](#page--1-0), [55](#page--1-0), [58](#page--1-0), [59](#page--1-0), [62](#page--1-0), [70](#page--1-0), [71](#page--1-0), [75](#page--1-0), [78](#page--1-0), [88](#page--1-0), [92](#page--1-0), [94](#page--1-0), [95](#page--1-0), [96](#page--1-0)

Protocolo [76](#page--1-0), [77](#page--1-0), [80, 81](#page--1-0) Protótipo [7](#page--1-0), [10](#page--1-0), [25](#page--1-0), [27](#page--1-0), [28](#page--1-0), [29](#page--1-0), [30](#page--1-0), [31](#page--1-0), [50](#page--1-0), [52](#page--1-0), [59](#page--1-0), [89](#page--1-0), [92](#page--1-0), [93](#page--1-0), [94](#page--1-0), [95](#page--1-0) Python [29](#page--1-0), [38](#page-16-0)

#### **R**

Redes Neurais [10,](#page--1-0) [34,](#page-12-0) [35](#page-13-0) Robô [1,](#page--1-0) [3](#page--1-0), [4, 5, 9](#page--1-0), [12](#page--1-0), [38](#page-16-0), [39](#page-17-0), [40](#page-18-0), [48](#page-26-0) Robótica [1](#page--1-0), [2](#page--1-0), [3, 4,](#page--1-0) [5](#page--1-0), [6,](#page--1-0) [7](#page--1-0), [8](#page--1-0), [9](#page--1-0), [20](#page--1-0), [31](#page--1-0), [33](#page-11-0), [50](#page--1-0), [52](#page--1-0), [59](#page--1-0), [60](#page--1-0), [61](#page--1-0), [62](#page--1-0), [71](#page--1-0), [75](#page--1-0), [90](#page--1-0), [92](#page--1-0), [94](#page--1-0), [95](#page--1-0), [96](#page--1-0) Robótica Educacional [1](#page--1-0), [2](#page--1-0), [4, 5](#page--1-0), [6](#page--1-0)

#### **S**

Sensores [8](#page--1-0), [9](#page--1-0), [10](#page--1-0), [59](#page--1-0), [75](#page--1-0), [76](#page--1-0), [78](#page--1-0), [79](#page--1-0), [80](#page--1-0), [81](#page--1-0), [84](#page--1-0), [89](#page--1-0) Simulação [40,](#page-18-0) [44,](#page-22-0) [48](#page-26-0) Sistema [8,](#page--1-0) [9](#page--1-0), [10](#page--1-0), [11, 12, 13, 14, 15](#page--1-0), [16](#page--1-0), [17](#page--1-0), [18](#page--1-0), [19](#page--1-0), [20](#page--1-0), [21](#page--1-0), [22,](#page--1-0) [25,](#page--1-0) [31,](#page--1-0) [33,](#page-11-0) [34,](#page-12-0) [35,](#page-13-0) [36,](#page-14-0) [37](#page-15-0), [39](#page-17-0), [40](#page-18-0), [43](#page-21-0), [47](#page-25-0), [48](#page-26-0), [52](#page--1-0), [53](#page--1-0), [55](#page--1-0), [69](#page--1-0), [71](#page--1-0), [74](#page--1-0), [76](#page--1-0), [79](#page--1-0), [80,](#page--1-0) [81,](#page--1-0) [84,](#page--1-0) [89,](#page--1-0) [90](#page--1-0) Sistemas Especialistas [9](#page--1-0) Software [10,](#page--1-0) [12,](#page--1-0) [30,](#page--1-0) [61,](#page--1-0) [62,](#page--1-0) [68,](#page--1-0) [69,](#page--1-0) [74](#page--1-0), [84,](#page--1-0) [91,](#page--1-0) [94,](#page--1-0) [96](#page--1-0)

#### **T**

Técnicas de Programação [59](#page--1-0) Tecnologia [2, 3,](#page--1-0) [7](#page--1-0), [9](#page--1-0), [19](#page--1-0), [20](#page--1-0), [31](#page--1-0), [32](#page--1-0), [33](#page-11-0), [43](#page-21-0), [52](#page--1-0), [62](#page--1-0), [71](#page--1-0), [72](#page--1-0), [73](#page--1-0), [81](#page--1-0), [89](#page--1-0), [90](#page--1-0), [93](#page--1-0), [96](#page--1-0) Tecnologia Assistiva [93](#page--1-0) Teste [13, 14, 68](#page--1-0) Treinamento [16](#page--1-0), [18](#page--1-0), [34](#page-12-0), [35](#page-13-0), [36](#page-14-0), [37](#page-15-0), [39](#page-17-0), [40](#page-18-0), [41](#page-19-0), [42](#page-20-0), [43](#page-21-0), [44](#page-22-0), [45](#page-23-0), [46](#page-24-0), [47](#page-25-0), [48](#page-26-0)

#### **V**

Visão Computacional [8](#page--1-0), [9](#page--1-0), [10](#page--1-0), [19](#page--1-0), [34](#page-12-0), [35](#page-13-0), [38](#page-16-0)

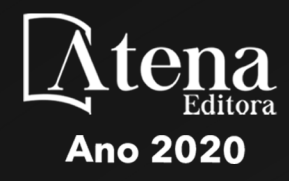

# ROBOTICA: O VIRTUAL NO **MUNDO REAL**

- www.atenaeditora.com.br @
- contato@atenaeditora.com.br
	- @atenaeditora @
- www.facebook.com/atenaeditora.com.br

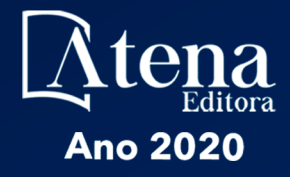

# ROBOTICA: O VIRTUAL NO MUNDO REAL

- www.atenaeditora.com.br **①**
- contato@atenaeditora.com.br
	- @atenaeditora @
- www.facebook.com/atenaeditora.com.br